# **VAISALA**

### Boundary Layer View Software BL‑View

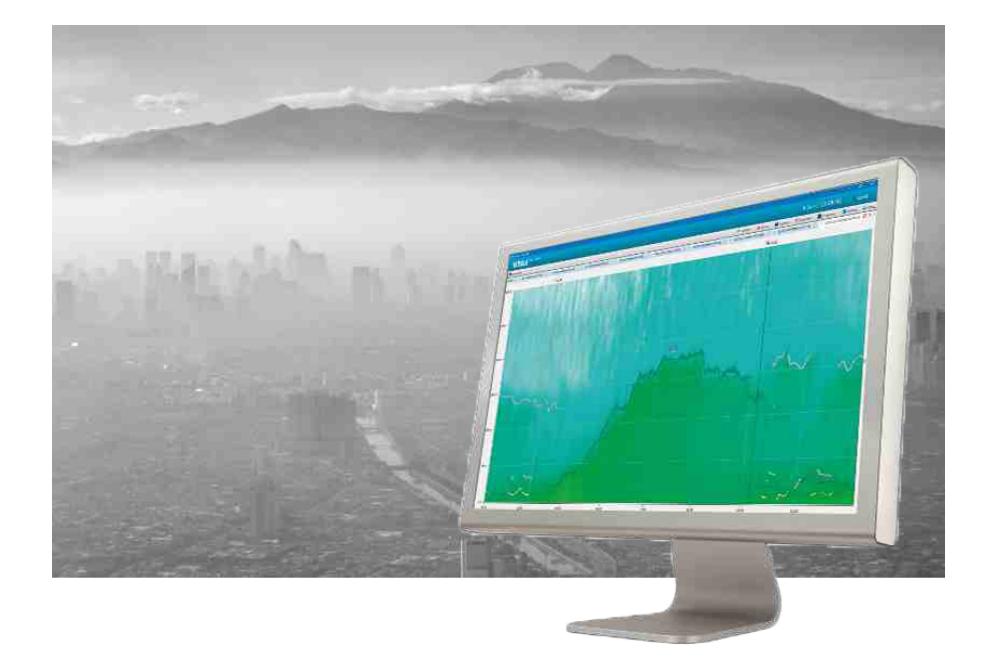

#### **Features**

- 24/7 visualization of mixing layer height (MLH) evolution and additional layers
- Hourly average MLH
- Centralized view to data from up to 10 ceilometers
- Complete view of MLH, clouds, and full-range backscatter profile
- Easy sharing, viewing, and analysis of data between independent BL‑View users
- Seamless integration of data for external applications, forecasting, and numerical model verification

Vaisala BL-View is an application software for the data collection, analysis, and visualization of the planetary boundary layer. It provides an understanding of the current conditions to support faster and more reliable decision-making.

#### **Improved decision-making with accurate boundary layer visualization**

BL-View generates an online visual representation of the mixing layer height (MLH), which provides you with an immediate understanding of the local conditions. You can view and analyze logged data while continuing to display online data. BL-View helps to improve your air quality monitoring and forecasting.

#### **Reliable data in all weather**

Vaisala ceilometer measures the backscatter profile of the atmosphere and provides it for analysis in BL-View. The analysis uses an automatic algorithm for the online reporting of the boundary layer depth and additional residual structures. BL-View calculation is based on the combined gradient and idealized backscatter methods and enables reliable automatic reporting of the convective MLH.

To ensure reliable reporting in all weather conditions, BL-View uses an all-weather algorithm that takes into account precipitation and cloud events. The algorithm also uses the time of day and the location to improve automatic reporting in all conditions.

#### **Manage your ceilometer network**

BL-View provides a centralized view of the ceilometer data in the network, facilitating concentrated data analysis. The status information of the network is available in one place.

For a network with more than 10 ceilometers, Vaisala recommends using BL-View with Vaisala Observation Network Manager NM10.

#### **Fast data analysis**

The ceilometer messages are stored in the netCDF format on the computer hard drive for fast data analysis and easy sharing. The automatically analyzed boundary layer data can be easily transferred to other applications, for example, as inputs to numerical weather prediction models.

File Viewer enables a simple and convenient way to analyze any netCDF files logged with BL-View.

#### **Flexible user interface**

You can run simultaneous operatorspecific analyses with user-set algorithm parameters for both logged and online data without disturbing online data analysis.

The ceilometer and communication status is displayed on the main screen enabling easy investigation of possible operational alerts. The warnings and alarms are stored automatically to log files for easy retrieval.

## Technical data

#### **Measurements and observations**

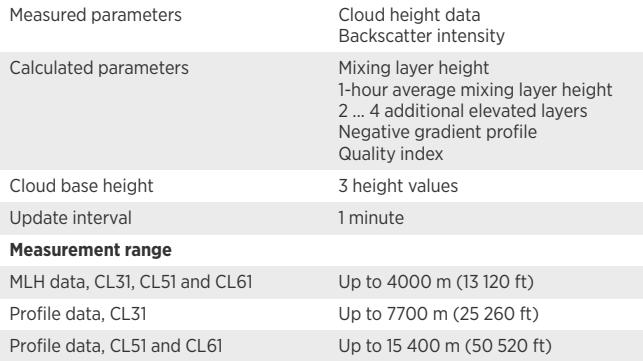

#### **Inputs and outputs**

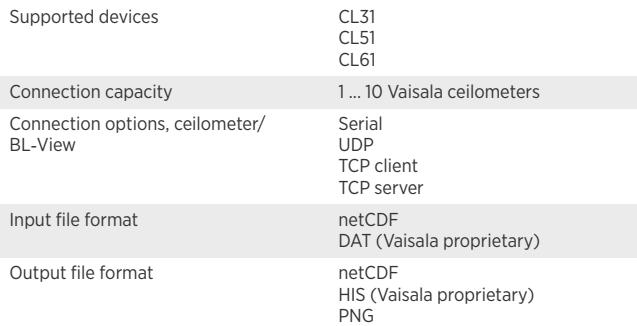

#### **Minimum system requirements**

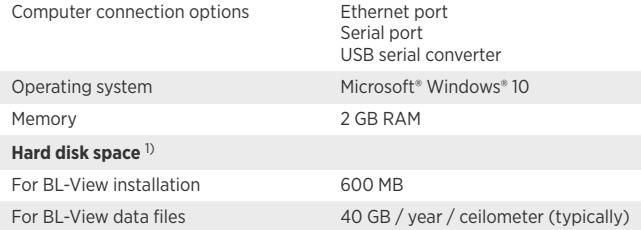

*1) Required total hard disk space depends on the number of ceilometers.*

#### **User interface features**

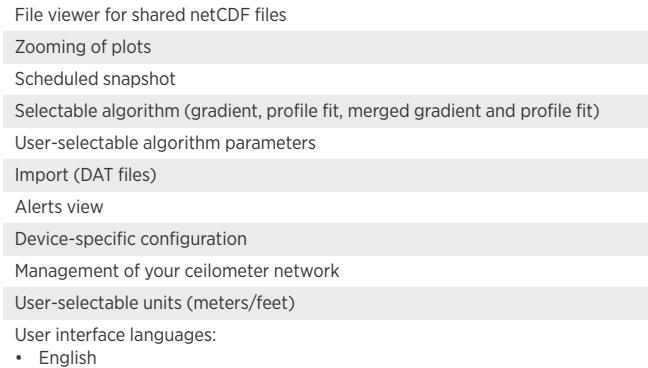

• Chinese

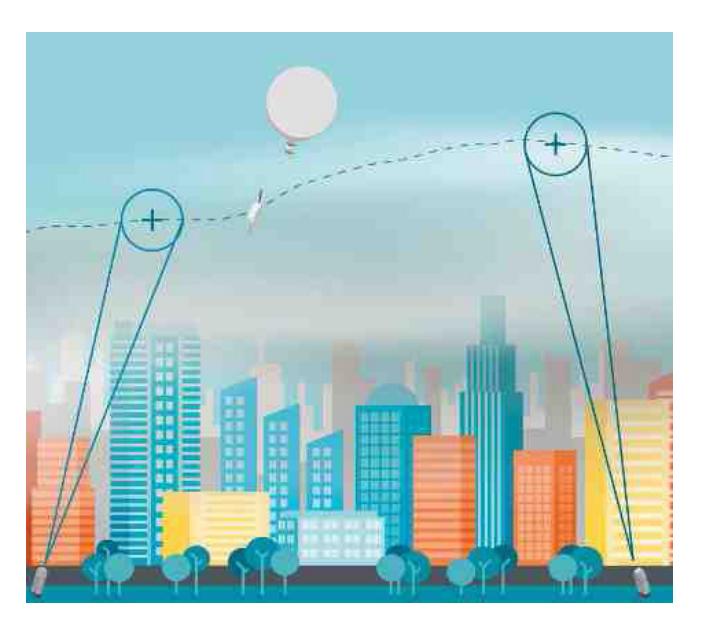

Algorithm performance verified by radiosondes

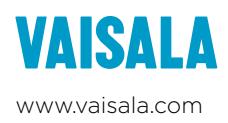

#### Published by Vaisala | B210919EN-E © Vaisala Oyj 2022

All rights reserved. Any logos and/or product names are trademarks of Vaisala or its individual partners. Any reproduction, transfer, distribution or storage of information contained in this document is strictly prohibited. All specifications — technical included — are subject to change without notice.